## Entering Credit Card Processing Fees In Quickbooks >>>CLICK HERE<<<

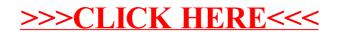